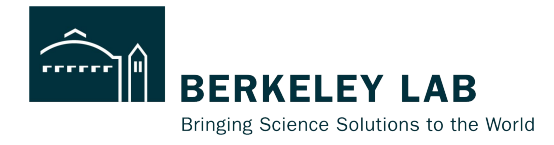

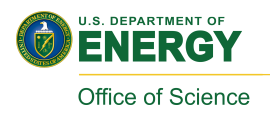

# **Auto Script for ACTS v30+ Material Map**

#### Shujie Li EIC-ePIC tracking/track recon/vertexing meeting Feb 22, 2024

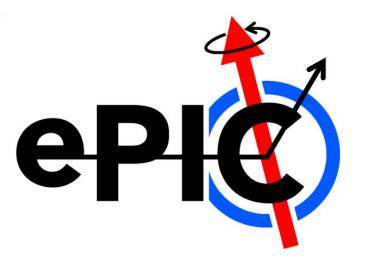

#### **Material Effects in Track Propagation**

Track parameter:

$$
\vec{x}=\left(l_0,l_1,\phi,\theta,q/p,t\right)^T
$$

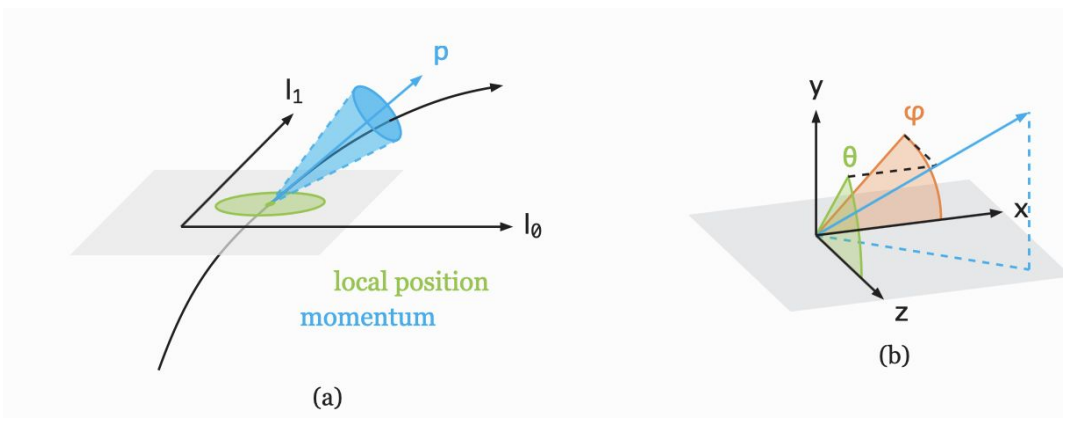

Covariance Matrix:

$$
C = \left[\begin{matrix}\sigma^2(l_0) & \mathrm{cov}(l_0,l_1) & \mathrm{cov}(l_0,\phi) & \mathrm{cov}(l_0,\theta) & \mathrm{cov}(l_0,q/p) \\ . & \sigma^2(l_1) & \mathrm{cov}(l_1,\phi) & \mathrm{cov}(l_1,\theta) & \mathrm{cov}(l_1,q/p) \\ . & . & \sigma^2(\phi) & \mathrm{cov}(\phi,\theta) & \mathrm{cov}(\phi,q/p) \\ . & . & . & \sigma^2(\theta) & \mathrm{cov}(\theta,q/p) \\ . & . & . & . & \sigma^2(q/p)\end{matrix}\right]
$$

## **Material Effects in Track Propagation**

trajectory

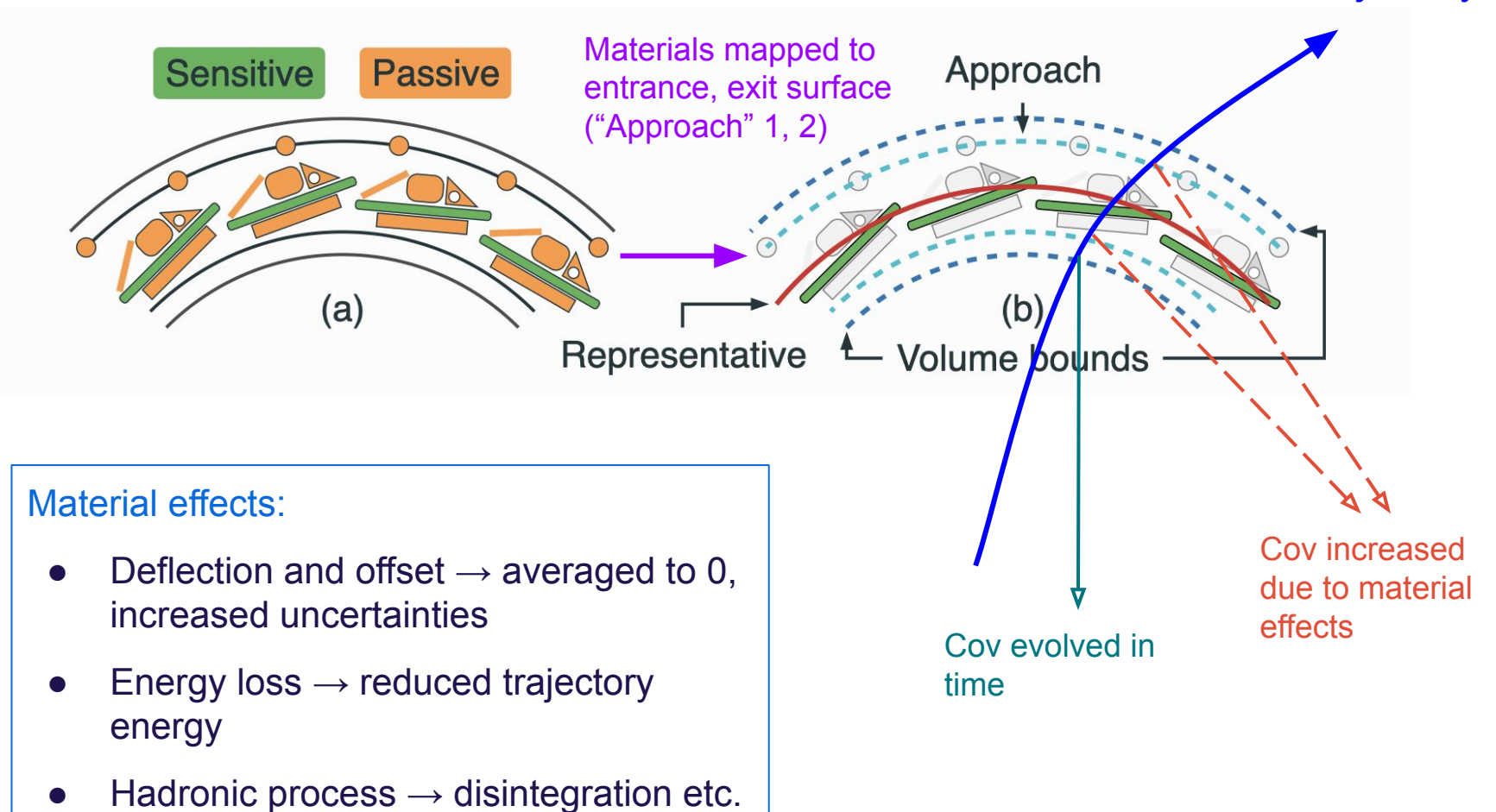

# **Material mapping with ACTS v30+**

For **existing** script with ACTS v21, see

instructions:<https://indico.bnl.gov/event/20842/>

code:

[https://eicweb.phy.anl.gov/EIC/benchmarks/detector\\_benchmarks/-/tree/material\\_map\\_script\\_ACTSv2](https://eicweb.phy.anl.gov/EIC/benchmarks/detector_benchmarks/-/tree/material_map_script_ACTSv21/benchmarks/material_maps?ref_type=heads) [1/benchmarks/material\\_maps](https://eicweb.phy.anl.gov/EIC/benchmarks/detector_benchmarks/-/tree/material_map_script_ACTSv21/benchmarks/material_maps?ref_type=heads)

Major **revision** of material mapping script: pre-compiled executable  $\rightarrow$  python scripts

- flexible and easy to maintain
- user-friendly and transparent

ACTS tutorial: [https://acts.readthedocs.io/en/latest/examples/howto/material\\_mapping.html](https://acts.readthedocs.io/en/latest/examples/howto/material_mapping.html) code will be maintained at <https://github.com/eic/snippets/tree/main/Tracking>

Step 0: determine the mapping envelope in DD4hep description file

- for performance purposes, a typical material map only contains the tracking envelope, e.g. epic\_craterlake\_tracking\_only.xml
- all material mapping surfaces should be ACTS compatible (i.e. through DD4hep ACTS plugins)

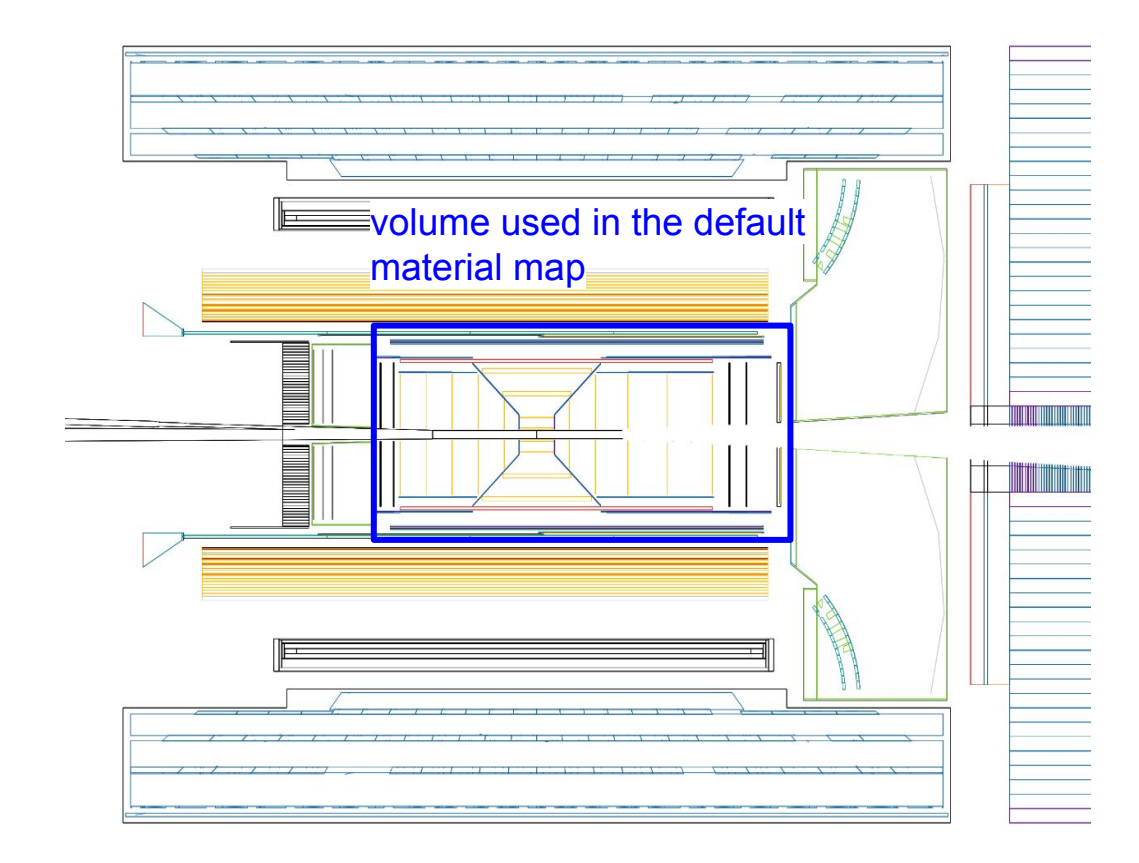

Step 1: material recording

#### python material\_recording\_ePIC.py -i epic\_xxx.xml -n 1000 -t 1000

- 1) build DD4hep detector geometry
- 2) run DD4hep simulation with geantino, and record materials along the projective trajectories

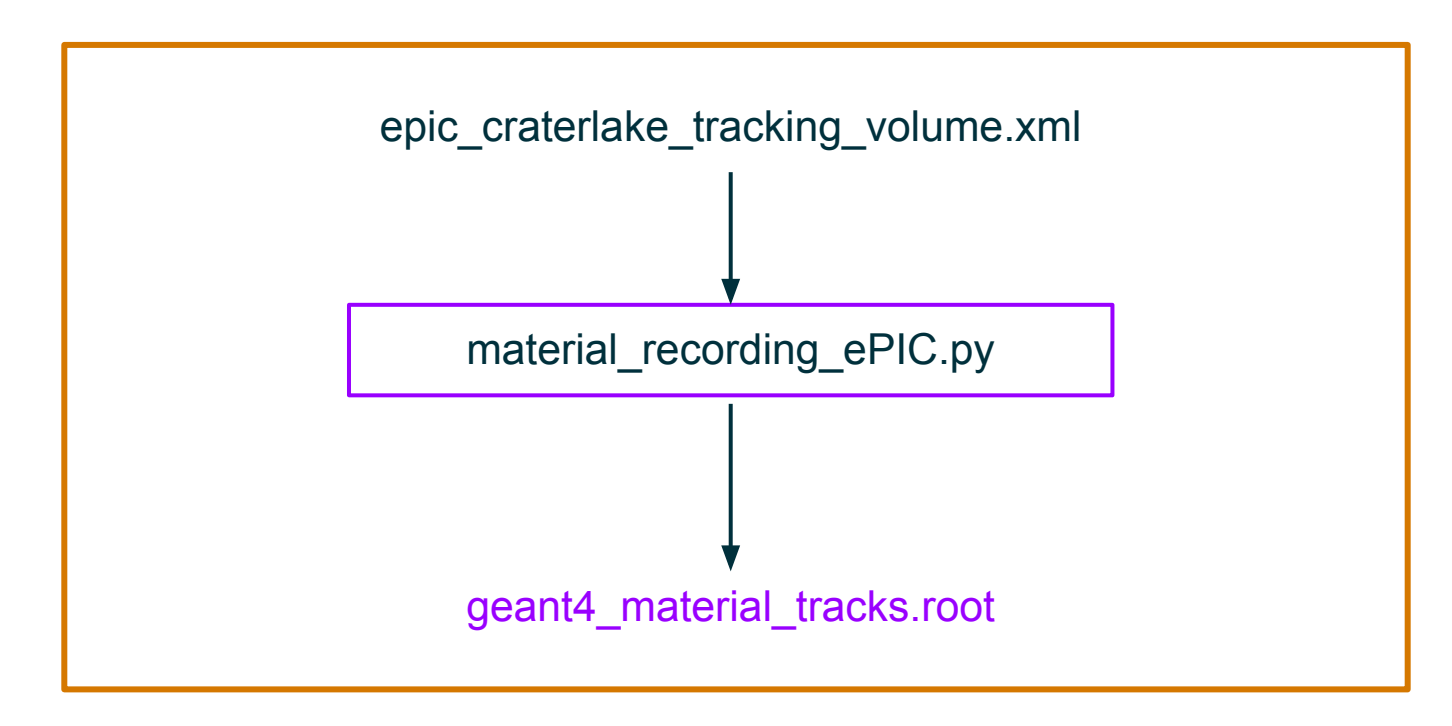

Step 2: configure mapping surfaces in geometry-map.json (see <https://indico.bnl.gov/event/20842/> )

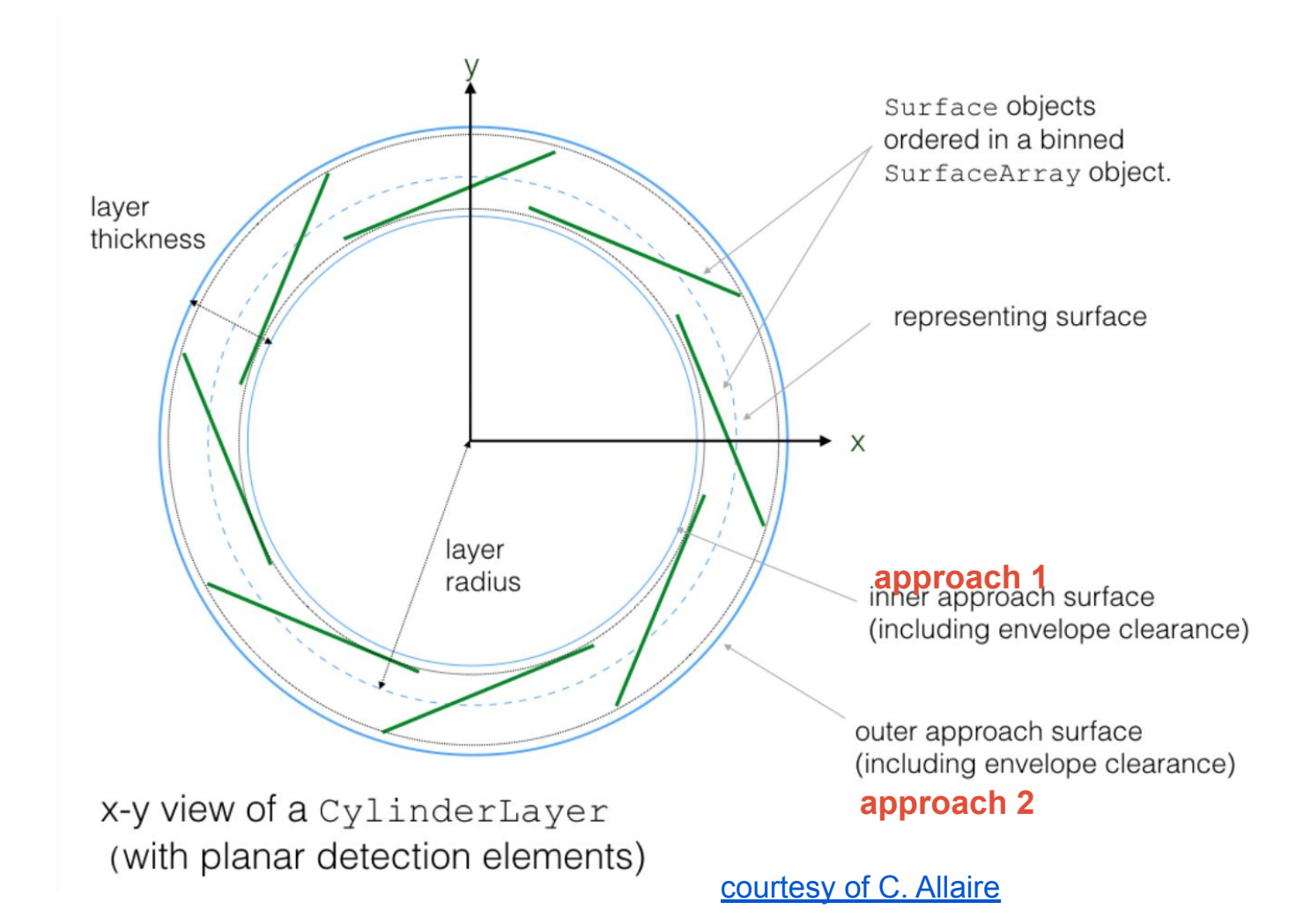

#### Step 3: material mapping

python material mapping ePIC.py --xmlFile epic craterlake matmap.xml -v

- 1) extract geometry map (volume and surface info) from DD4hep detector geometry
- 2) define mapping surfaces
- 3) propagate the recorded geant4 materials linearly and map materials onto selected surfaces

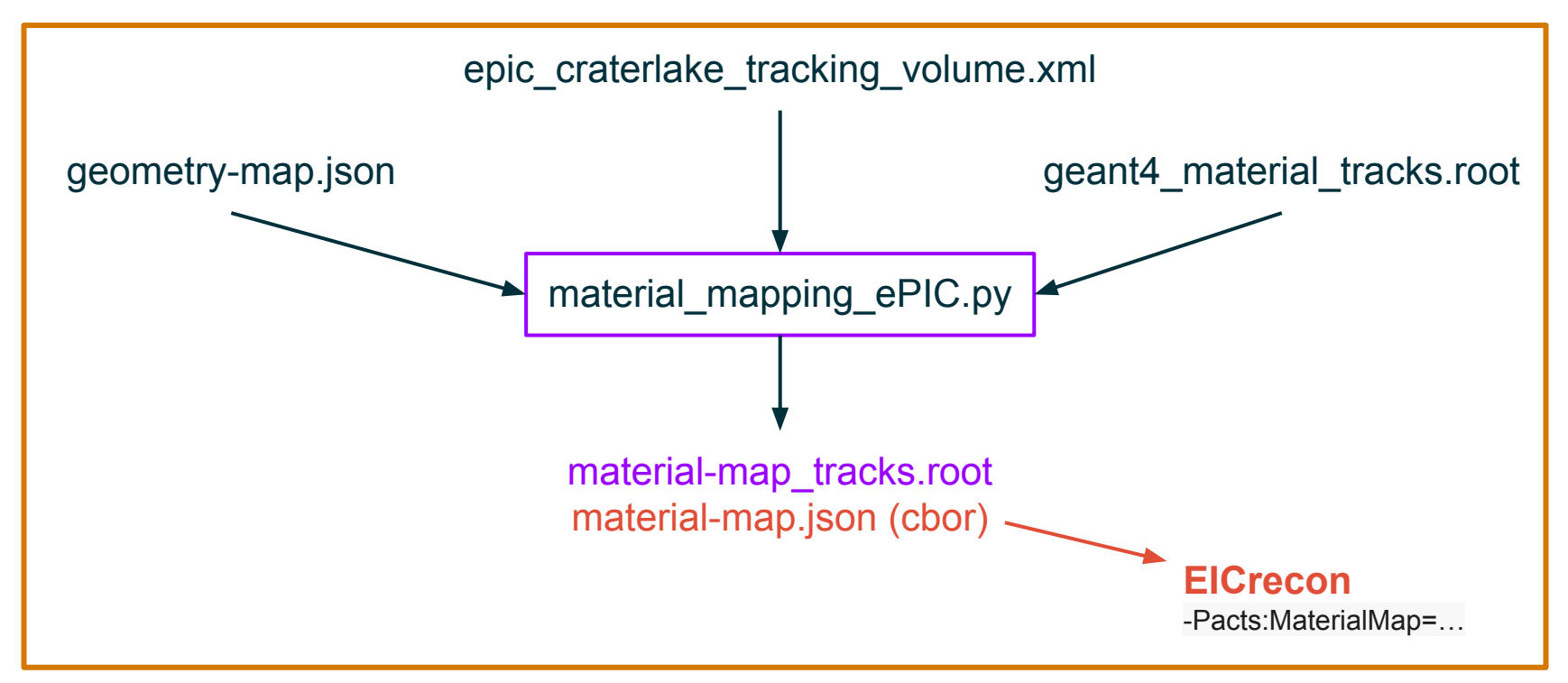

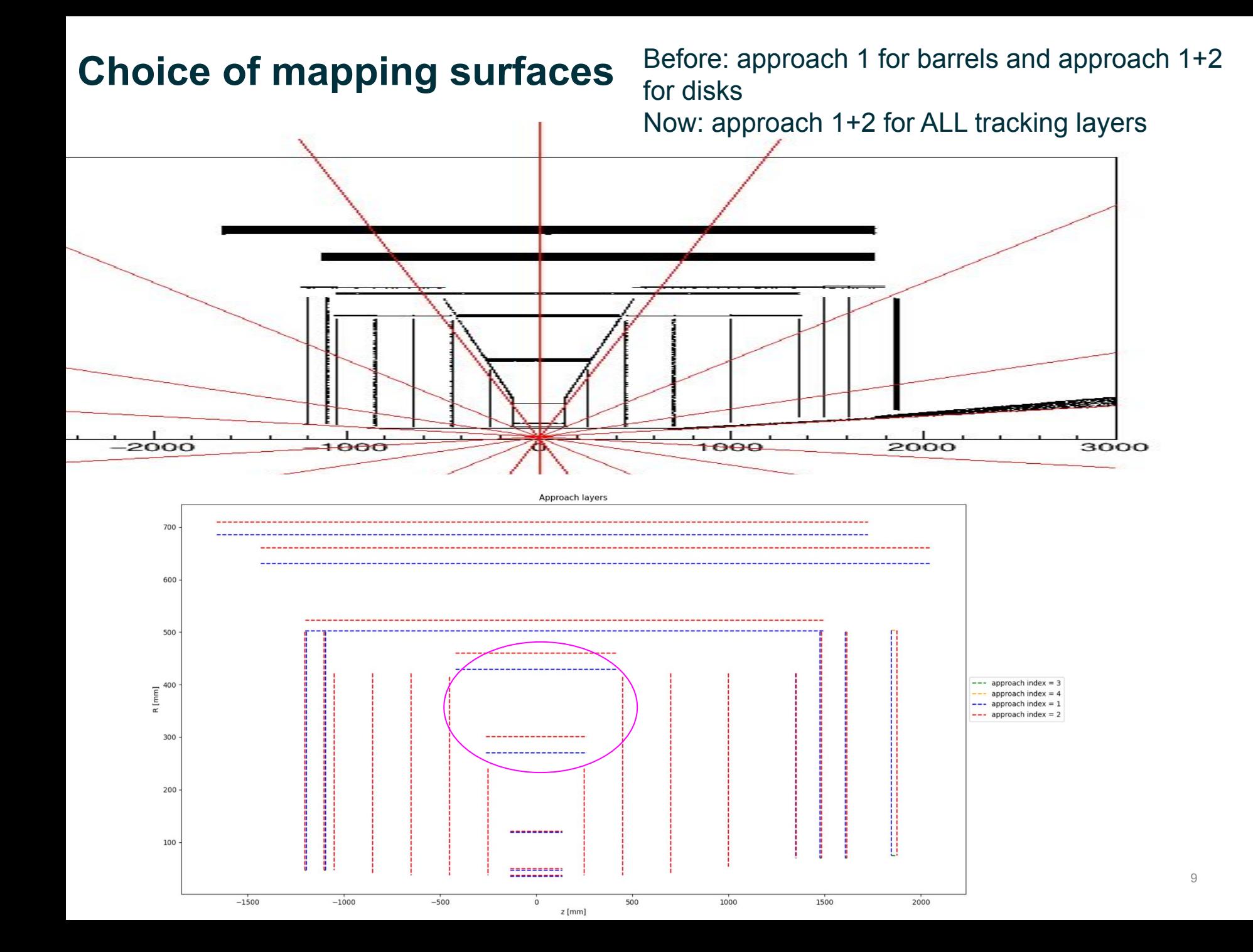

#### **Material thickness: Geant4 v.s. ACTS map**

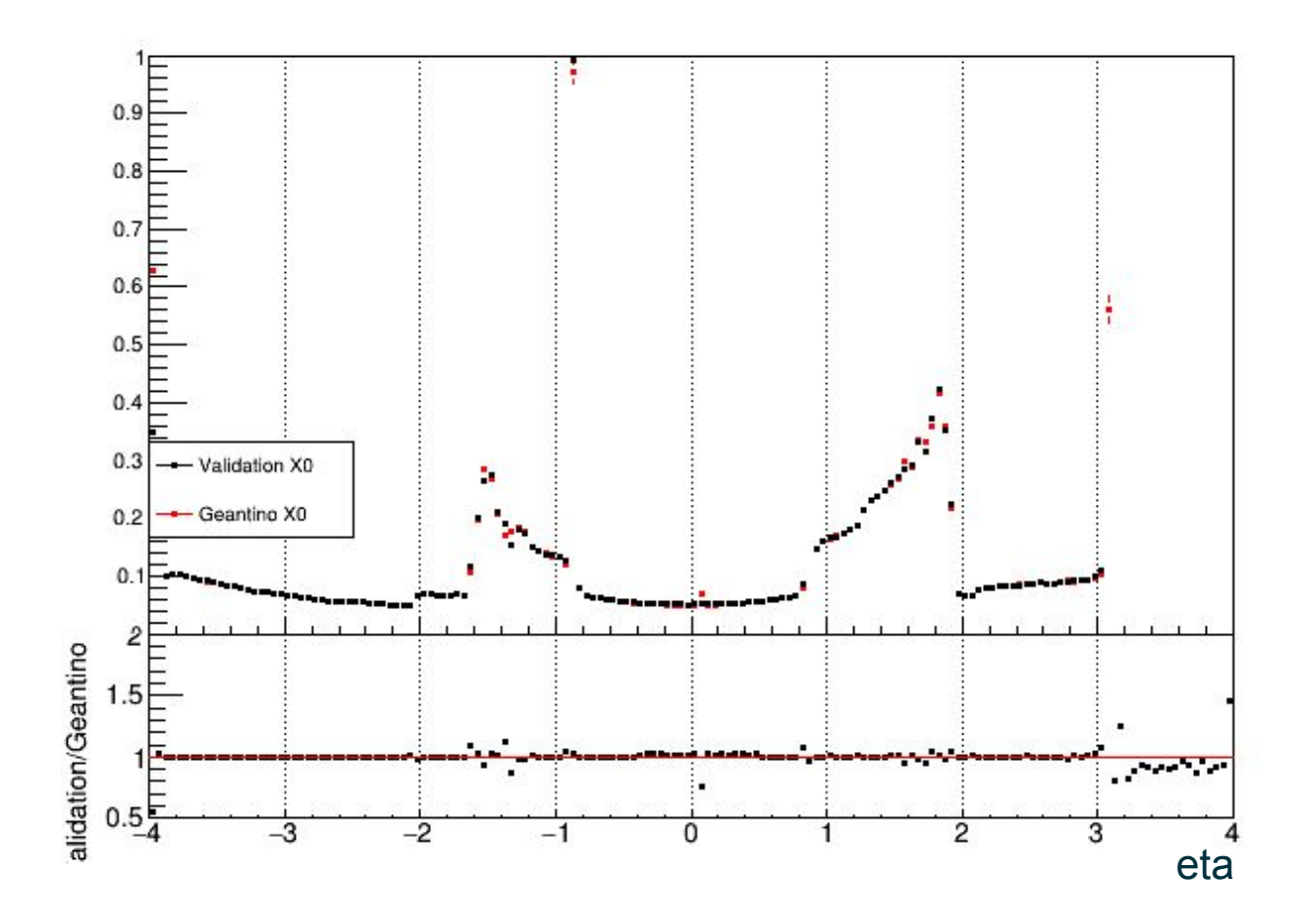

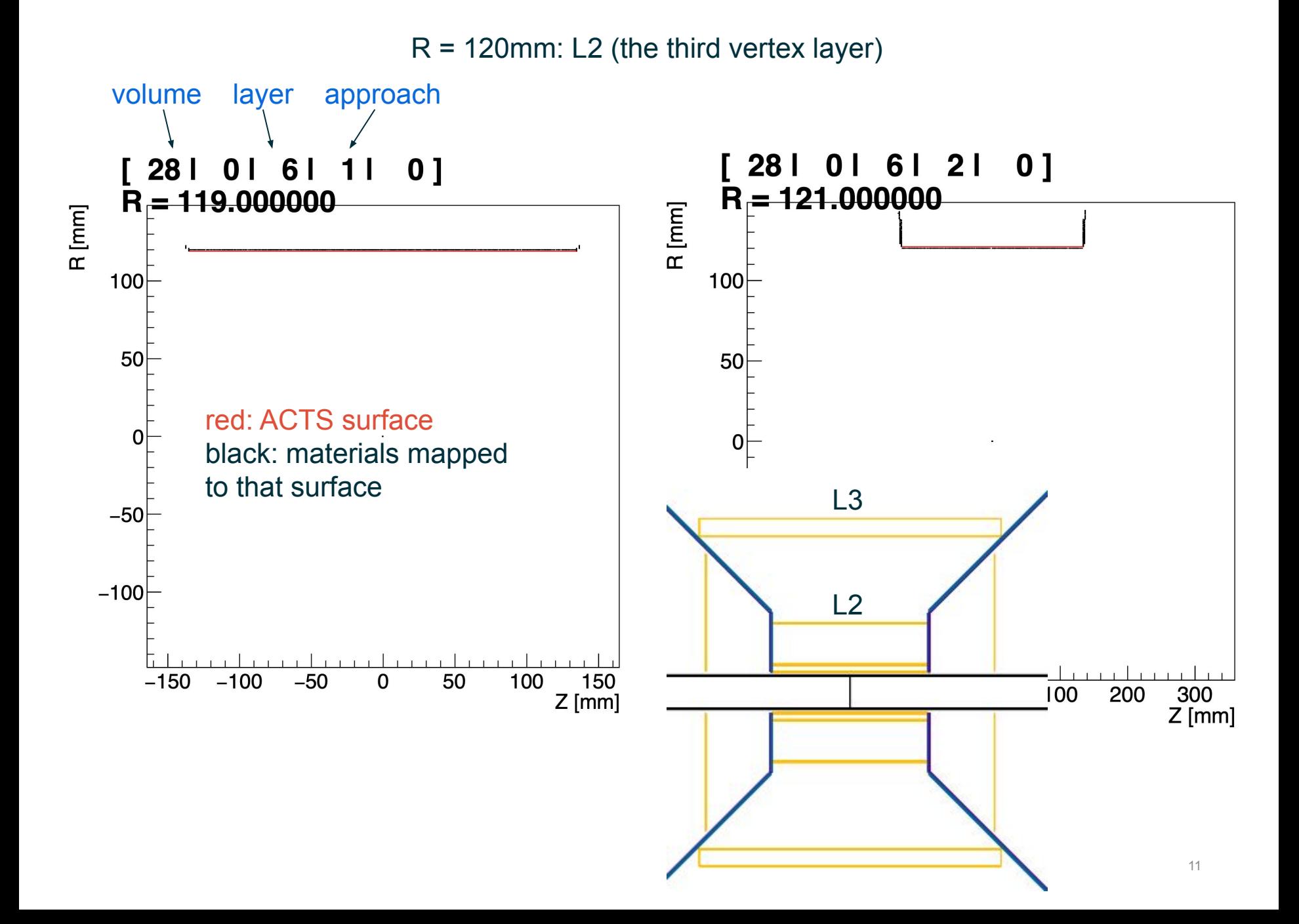

R = 270mm: L3 (the first stave barrel)

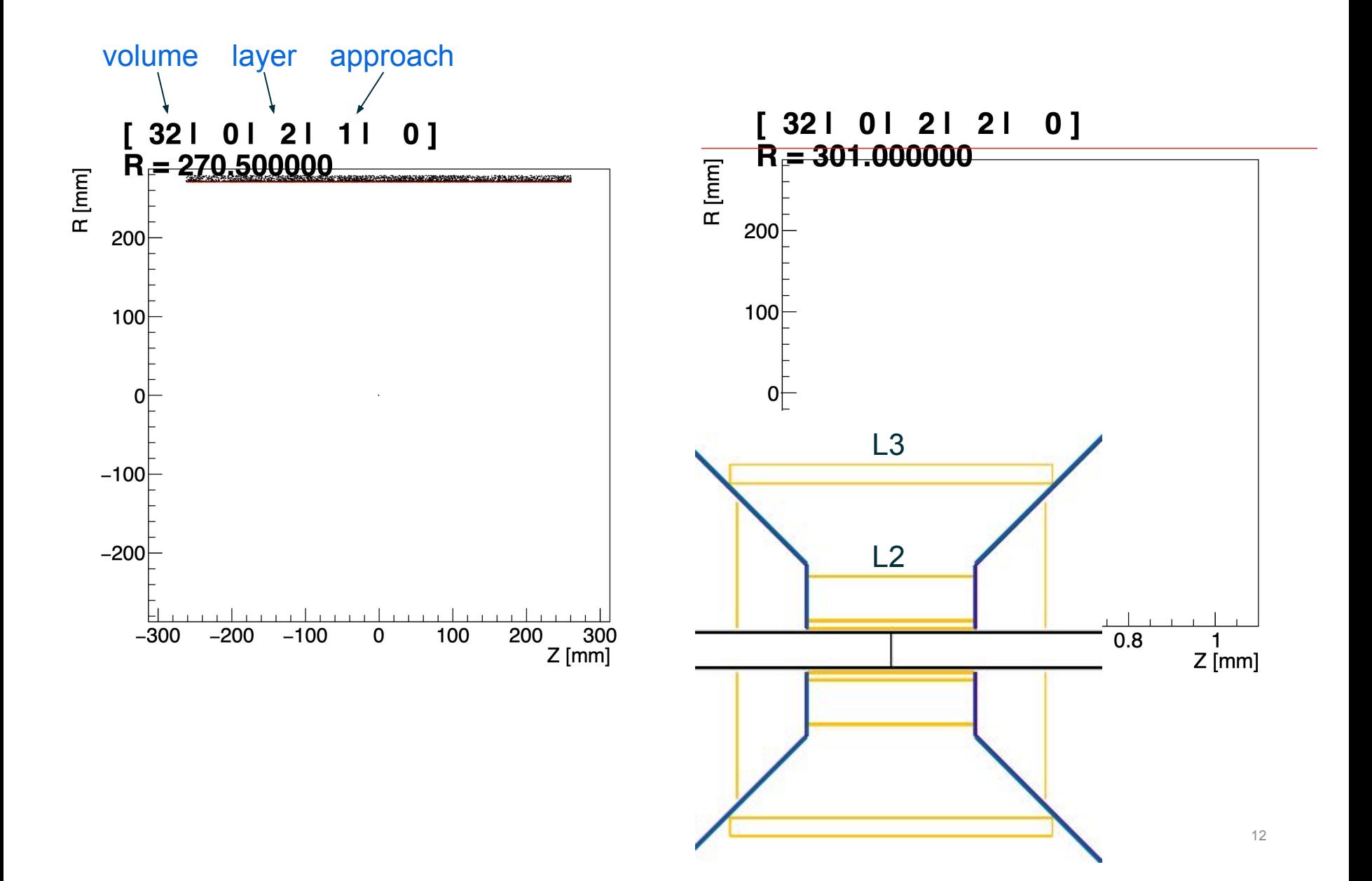